## **ROTARY CLUB CENTRAL SETTING YOUR ANNUAL FUND GOAL**

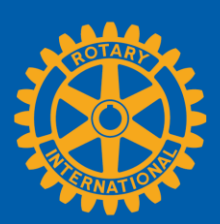

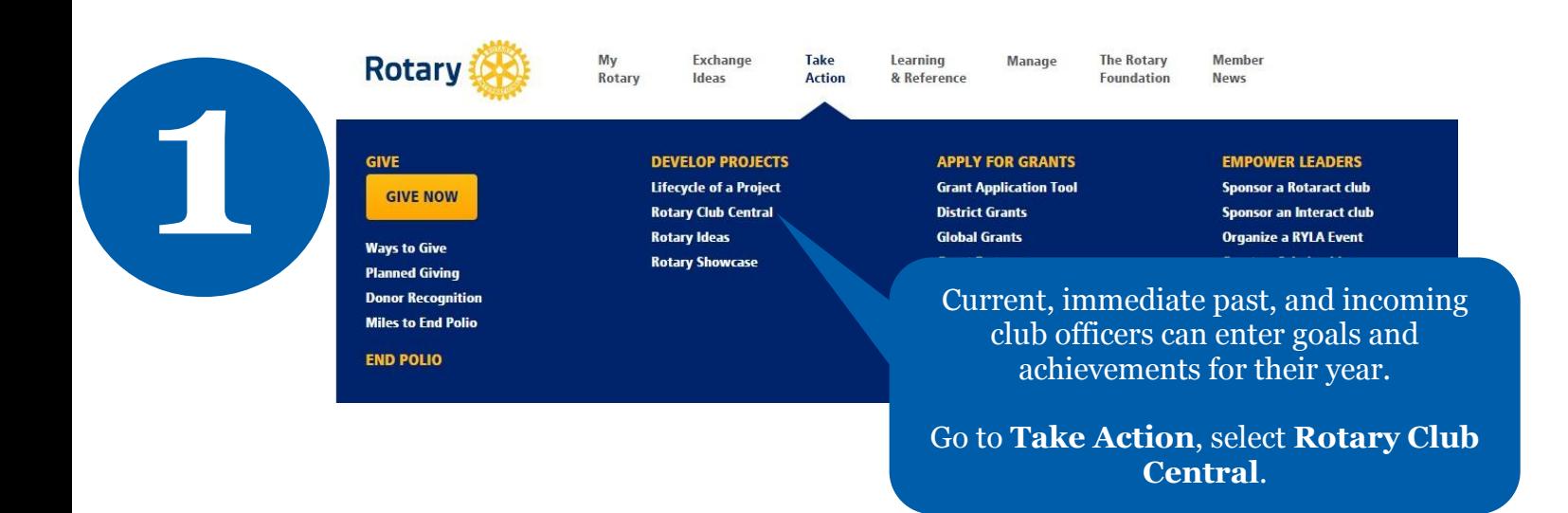

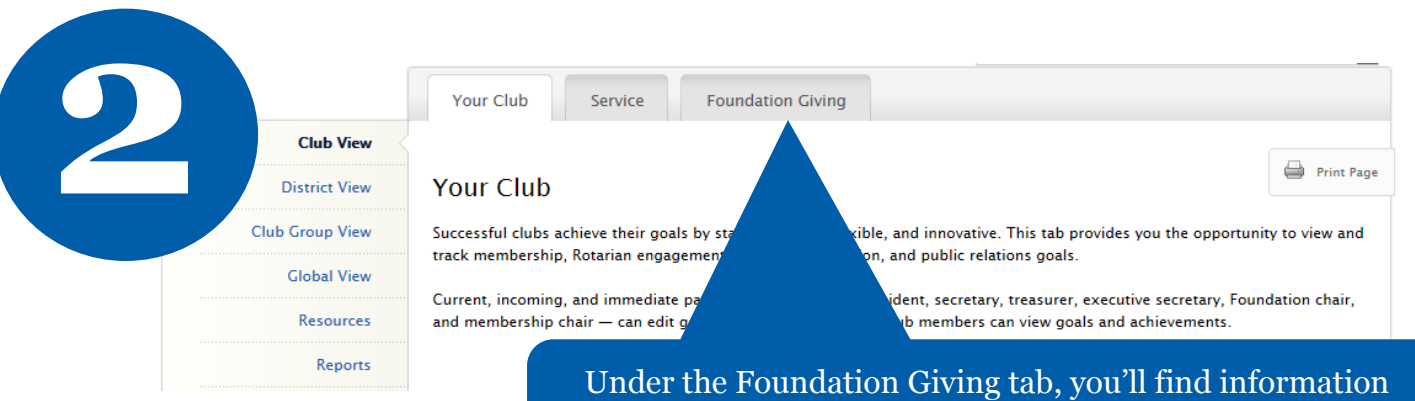

and goals related to your club's giving to the Annual Fund and the PolioPlus Fund, as well as major gifts.

## **Trends**

This chart shows your club's Annual Fund contributions over five years

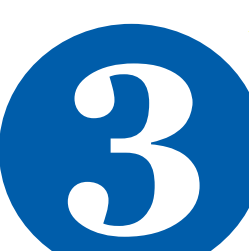

**2**

**Annual Fund Trend**  $2011 - 2016$ \$25000  $2015 - 16$ \$20000 Goal: \$20200 \$15000 **GSL** \$10000 \$5000  $$0$  $2011 - 12$  $2012 - 13$  $2013 - 14$  $2014 - 15$  $2015 - 16$  $\bullet$  Goal ← Year To Date

Click on the labels in the legends to add or remove features in the chart. Hover over points on the lines to see details.

You'll also find historical information about your club's Annual Fund giving and goals.

Scroll down to view goals.

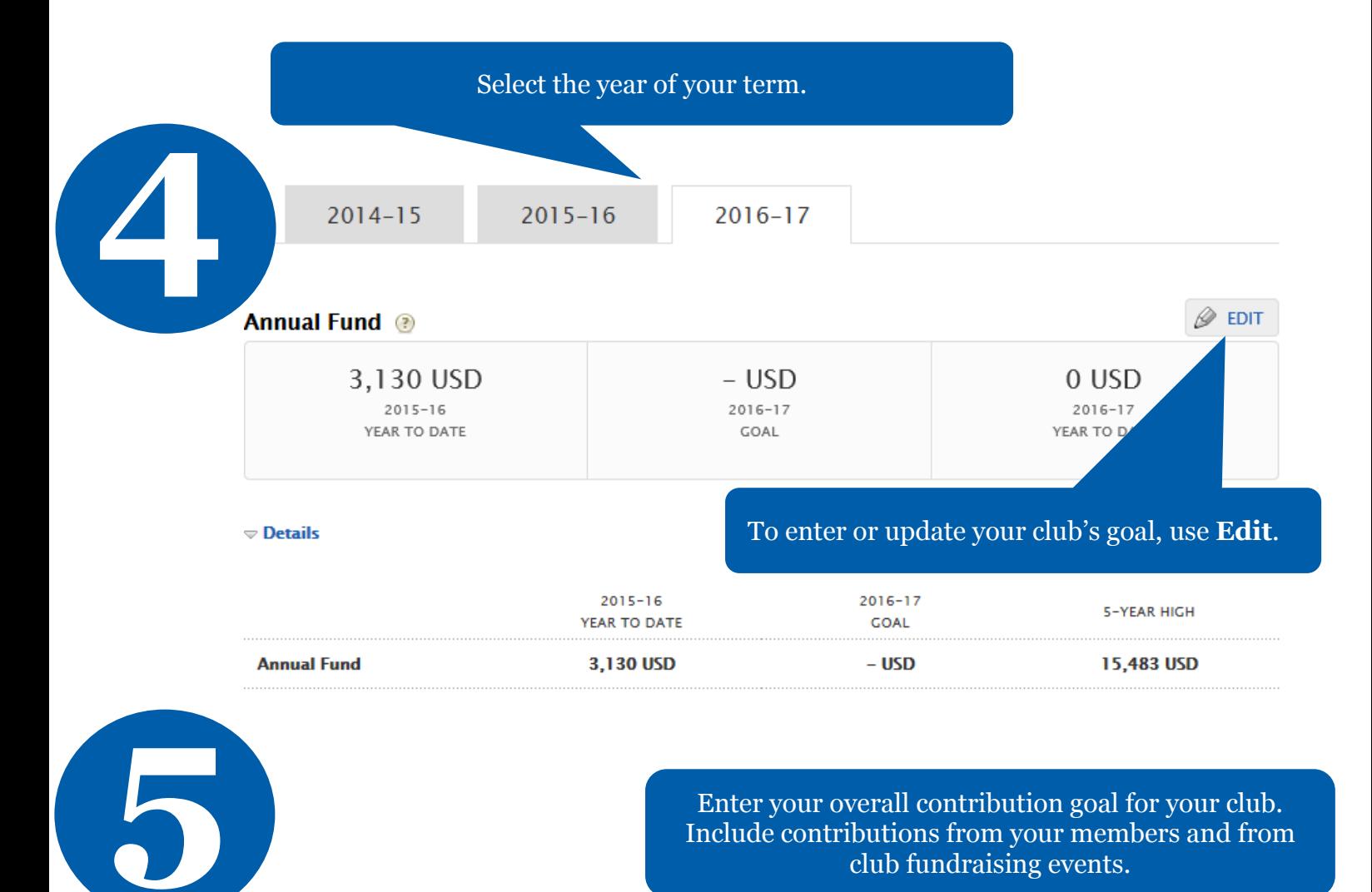

Enter your overall contribution goal for your club. Include contributions from your members and from club fundraising events.

## **Annual Fund**

☺

Your Annual Fund goal represents how much you would like your club and club members to contribute to Foundation's Annual Fund. Enter your club's goal below. For more information about the Annual Fund, cl

## Set and Edit Your Goals

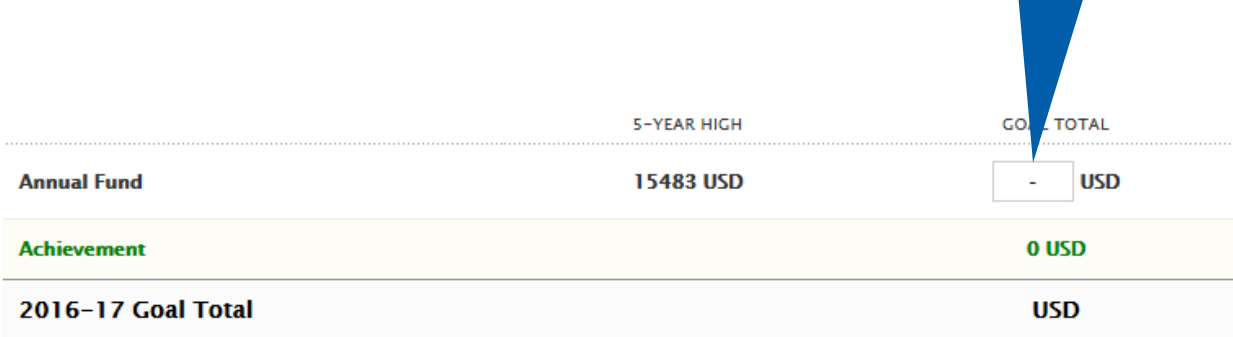

Once you've entered the goal, choose **Save**.

Save

Cancel

Clear all